# **Visualizations**

# **Video overview**

- Visualization tools to …
	- Explore individual features
		- **Histograms**
		- Plots
		- **Statistics**
	- Explore feature relations
		- Pairs
			- Scatter plot, scatter matrix
			- Corrplot
		- Groups
			- Corrplot + clustering
			- Plot (index vs feature statistics)

## **Art tools**

#### [snippet.python](https://moro.kr/_export/code/open/visualizations?codeblock=0)

plt.hist(x)

#### [snippet.python](https://moro.kr/_export/code/open/visualizations?codeblock=1)

df.describe() x.mean() x.var()

### **Tools for ...**

### **Exploring feature relations**

#### [snippet.python](https://moro.kr/_export/code/open/visualizations?codeblock=2)

plt.scatter(x1, x2)

### **Exploring ...**

# **Conclusion**

- Exploring individual features
	- Histogram
	- Plot(index vs value)
	- o Statistics
- Explore feature relation
	- Pairs
		- **Scatter plot, scatter matrix**
		- Corrplot
	- o Groups
		- $\blacksquare$  Corrplot + clustering
		- **Plot (index vs feature statistics)**

### **Ref**

<https://www.coursera.org/learn/competitive-data-science/lecture/zoIx3/visualizations>

#### **Plugin Backlinks:**

From: <https://moro.kr/>- **Various Ways**

Permanent link: **<https://moro.kr/open/visualizations>**

Last update: **2020/06/02 09:25**

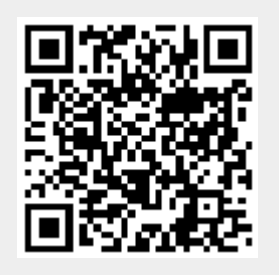